# **12 PhoneticDigital**

## Accessibility Review

**Created for: Gateshead College (gateshead.ac.uk)**

**Date:** Feb 2024

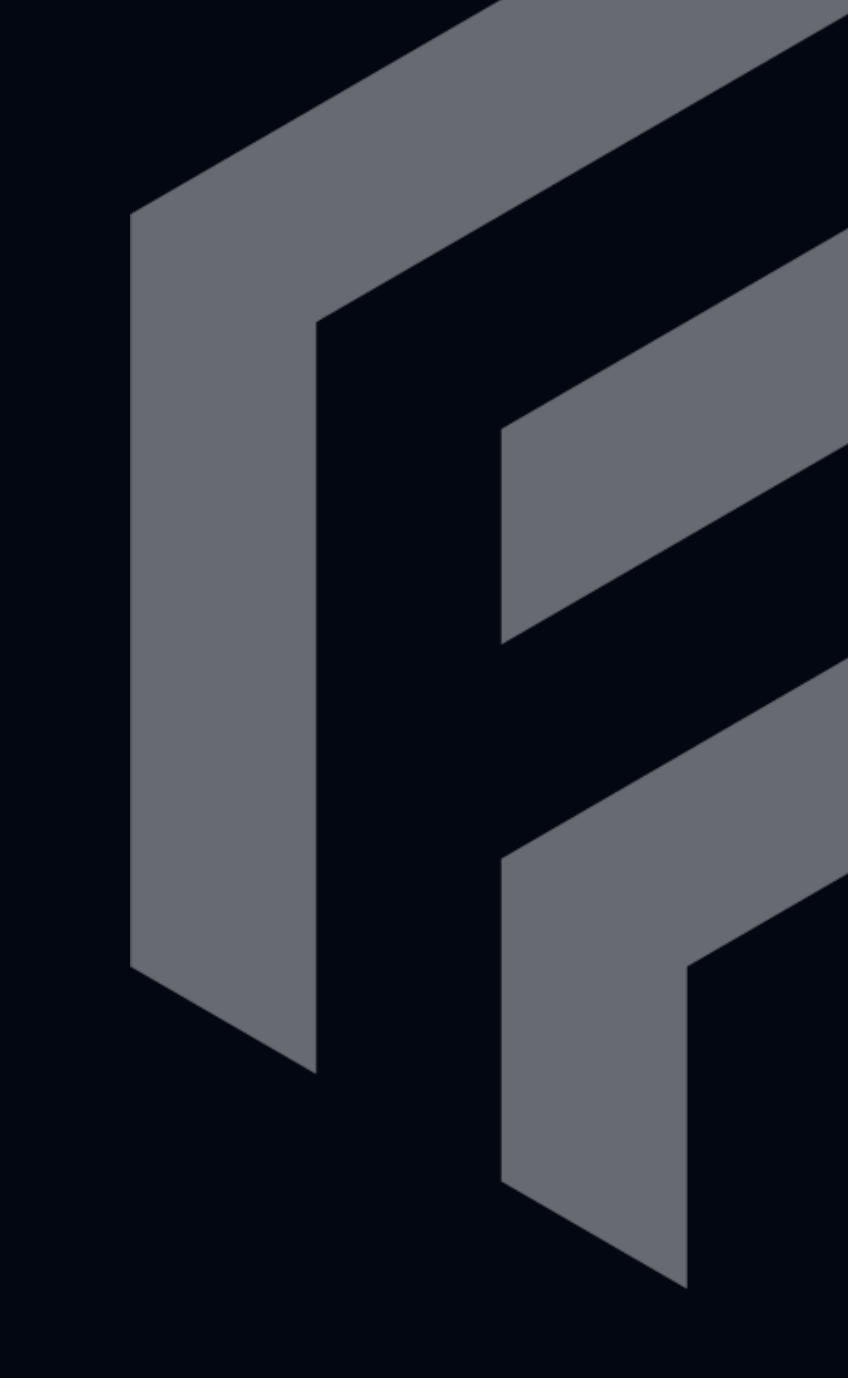

### Introduction

This report covers the on page accessibility elements of the Gateshead College website (gateshead.ac.uk)

We have used the following reports to generate recommendations:

- Google Lighthouse
- WAVE Accessibility Tool

*For any questions regarding this document, please contact:*

- Matthew Bryson Technical Director [matthew@phoneticdigital.co.uk](mailto:matthew@phoneticdigital.co.uk)
- Steven Parker Managing Director [steven@phoneticdigital.co.uk](mailto:steven@phoneticdigital.co.uk)

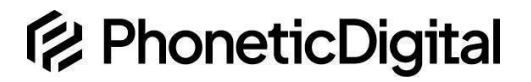

#### Pages covered

- Accessibility <https://www.gateshead.ac.uk/accessibility-statement>
- Application <https://www.gateshead.ac.uk/apply/201933>
- Apprenticeships <https://www.gateshead.ac.uk/apprenticeships>
- Art & Design <https://www.gateshead.ac.uk/subjects/art-design>
- Contact Us <https://www.gateshead.ac.uk/contact-us>
- Events <https://www.gateshead.ac.uk/events>
- Home <https://www.gateshead.ac.uk/>
- News <https://www.gateshead.ac.uk/news>
- Subject Selection <https://www.gateshead.ac.uk/subjects>
- Subject Selection (DigitTech) <https://www.gateshead.ac.uk/subjects/digital-technologies>
- Subject Summary (Art & Design) <https://www.gateshead.ac.uk/subjects/art-design>
- Term Dates <https://www.gateshead.ac.uk/about-us/term-dates>

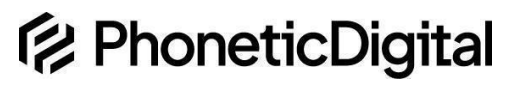

### Issues found & Recommendations

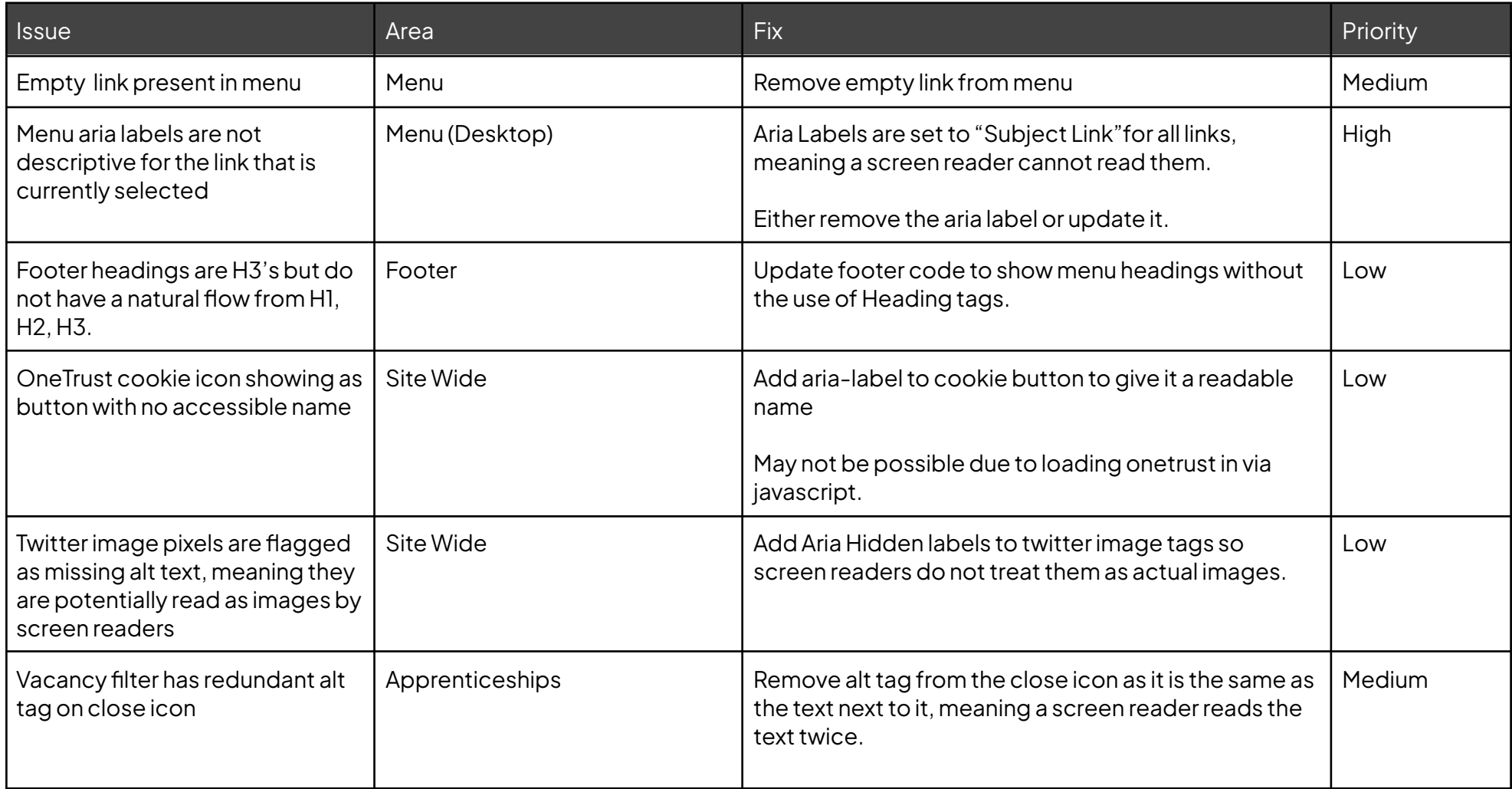

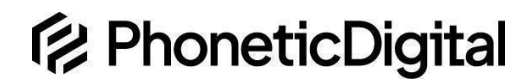

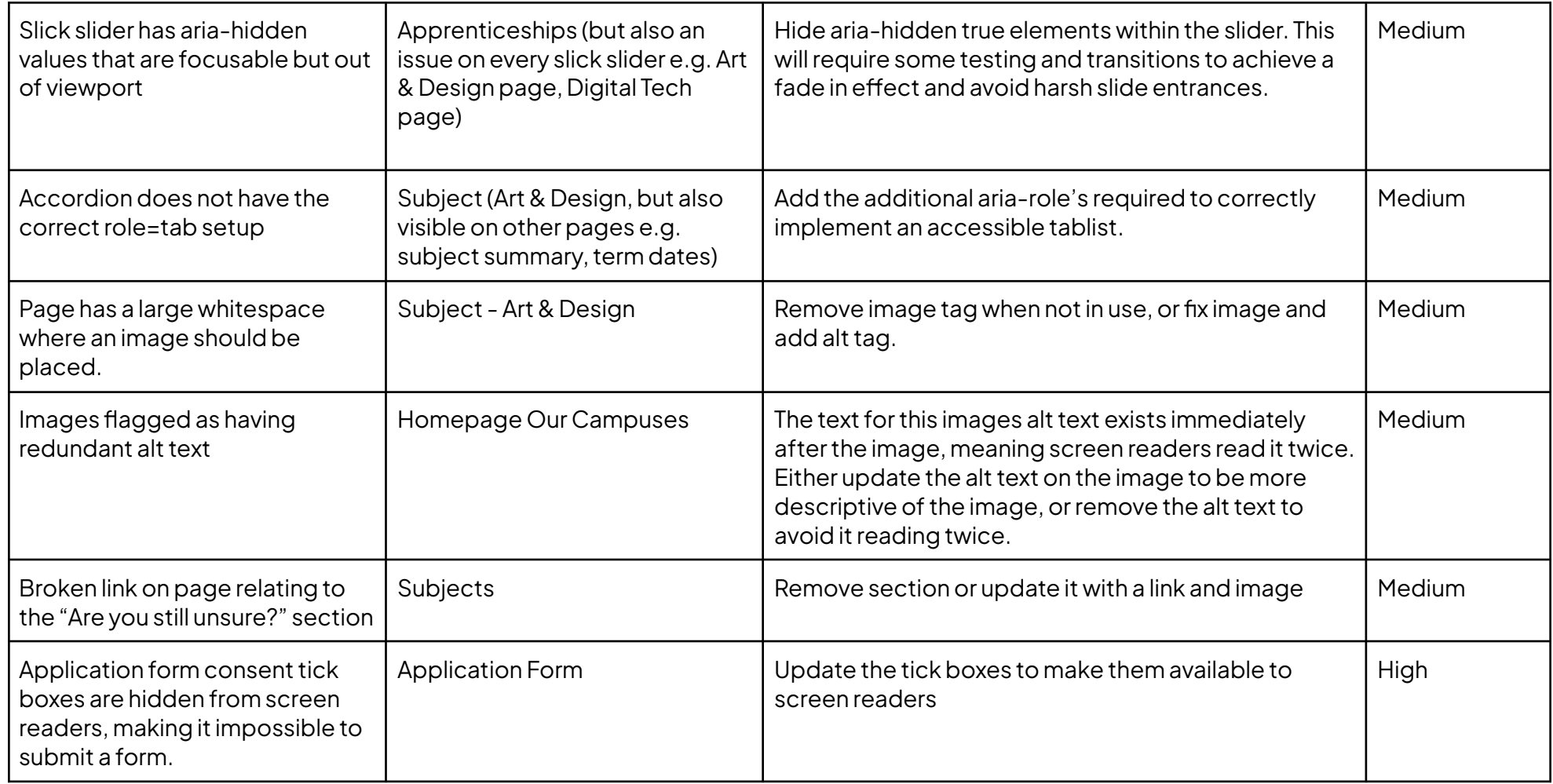

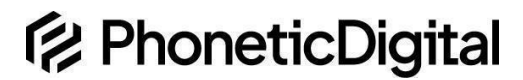

P